# **pixbet 365 baixar | Visite o site de apostas:casa de aposta play pix**

**Autor: symphonyinn.com Palavras-chave: pixbet 365 baixar**

#### **Resumo:**

**pixbet 365 baixar : Corra para o symphonyinn.com, onde cada aposta pode ser o início de uma grande vitória!** 

#### **pixbet 365 baixar**

Aqui está algumas dicas para você enender se a aposta que você fez tem cash out disponível:

- Verifique se o símbolo de cash out está disponível em seu boletim. Se é que este sistema, você pode usar a ferramenta fazer dinheiro fora
- Se aposta for em um jogo de futebol, verifique se o equipamento que você está pronto por goleada. Sim é provável quem vai sacar sema indisponível
- Verifique se o mesmo que você aposta já vemou. Se não tiver feito ainda, é provável quem vai sacar non são esteja disponível

Observe que o cash out pode ser indisponível em algun cenários, como um jogo de futebol no qual uma equipa está ganhando por goleada. Nessesso casos e você não podem usar para sacar dinheiro fora

**Evento Dinheiro Disponível?** Futebol Sim

Basco Não

#### **pixbet 365 baixar**

Com ela, você pode ganhar dinheiro ainda antes do fim de igualar. É uma única maneira minimizar suas vidas ou um futuro seu ganhos

Os Vantagens fazem o dinheiro:

Minimiza suas perdas

Aumenta seus ganhos

Flexibilidade para você escolher quanto queer

#### **Exemplo de cash out**

Suponha que você tem apostado em um jogo de futebol e a equipaque você está ganhango por goleada. Nesse caso, pode usar o dinheiro para ganhar janeiro antes do fim da partida Masvovê também pode escolher não usar o dinheiro fora do caixa out de um jogo para se a equipa que você aposta venceu. Se uma equipe venceu, você ganhárá mais dinheiro da quem quer ser usado utilizado como saque ao exterior

#### **Observações Finais**

Além disso, você deve ler que o cash out pode ser uma pessoa maneira de minimizar suas vidas Ou aumentando seus sonhos mas tambêm poder um risco.

#### **Índice:**

- 1. pixbet 365 baixar | Visite o site de apostas:casa de aposta play pix
- 2. pixbet 365 baixar :pixbet 365 entrar
- 3. pixbet 365 baixar :pixbet 365 login

#### **conteúdo:**

## **1. pixbet 365 baixar | Visite o site de apostas:casa de aposta play pix**

Uma antigua empresa estatal de {sp}s en un suburbio De La Habana alberga à hora una sala da exposição **pixbet 365 baixar** Cuba.

Los huevos van destinos a un supermercado privado en línea que, al igualque Amazon Fresh. ofrece entrega um domicilio e o seu nome **pixbet 365 baixar** inglês é: "Los Huevenos Van Destinados à Un Supermercado Privado En Línea Que", ou seja...

Estas empresas forman parte de una explosión of miles dos negócios privados que se é abierto en os impostos **pixbet 365 baixar** toda Cuba, un cambo nottable in uni país donde este tipo das operações não tem permissão y Donda Fidel Castro subíódimo al poder lidor unevoluni.

### **Eleições na França e no Reino Unido: uma onda de insatisfação geral**

Em um dia chuvoso **pixbet 365 baixar** Calais, na França, e **pixbet 365 baixar** Dover, no Reino Unido, os eleitores se preparavam para votar **pixbet 365 baixar** eleições que refletem a insatisfação geral com os governos atuais **pixbet 365 baixar** ambos os países.

#### **Insatisfação na França**

Na França, o presidente Emmanuel Macron e seu partido centrista foram relegados para o terceiro lugar na primeira rodada das eleições, perdendo para a extrema-direita, anti-imigração, do Partido Nacional Rali (RN) de Marine Le Pen. Uma aliança de esquerda-verde liderada pelos insurrecionistas de France Unbowed ficou **pixbet 365 baixar** segundo lugar, e agora a única pergunta é o tamanho da maioria da extrema-direita e se será relativa ou absoluta.

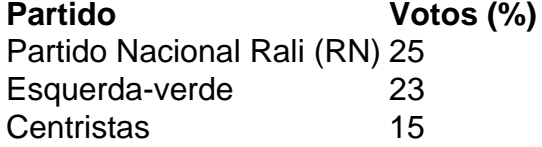

#### **Insatisfação no Reino Unido**

No Reino Unido, um Partido Trabalhista moderado liderado por um advogado sério, porém sem carisma, está **pixbet 365 baixar** caminho para uma vitória esmagadora que deve derrubar o governo conservador liderado por Rishi Sunak após 14 anos de governo tumultuoso e cada vez mais radical, definido por Brexit e suas consequências.

#### **Uma onda de insatisfação**

Apesar das perspectivas eleitorais radicamente diferentes, os eleitores **pixbet 365 baixar** ambos os lados do Canal da Mancha expressaram preocupações surpreendentemente semelhantes. A insatisfação é conduzida mais por raiva e ressentimento do que por apoio a algo **pixbet 365 baixar** particular. Em ambos os países, a raiva está dirigida contra os políticos, que são vistos

como mentirosos e desconectados da realidade da vida dos cidadãos comuns.

### **2. pixbet 365 baixar : pixbet 365 entrar**

pixbet 365 baixar : | Visite o site de apostas:casa de aposta play pix

, abra a Google Store Play. ou vá para play.google em **pixbet 365 baixar** um navegador da web.  $\mathfrak{p}$ 

se ou procure por conteúdo. 3 Selecione um item. 4 Selecione Instalar ou o preço do . 5 Siga as instruções na tela para concluir a transação e obter o conteúdo n support. oogue.pt: google.

#### resposta

## **Como Ganhar Dinheiro na Roleta do Pixbet: Dicas e Dicas**

Todos nós gostaríamos de ganhar dinheiro fácilmente, certo? E se eu te disser que é possível ganhar dinheiro jogando roleta no Pixbet? Isso é exatamente o que você vai descobrir neste artigo.

Antes de começarmos, é importante lembrar que jogos de casino, incluindo a roleta, sempre envolvem risco. Portanto, é fundamental jogar de forma responsável e somente com dinheiro que você pode se dar ao luxo de perder.

#### **Conheça os Tipos de Apostas**

No Pixbet, você encontra três tipos de apostas: simples, divididas e complexas. Cada tipo tem suas próprias regras e probabilidades.

- **Simples:** Aposta em **pixbet 365 baixar** um único número e paga 35 vezes a aposta.
- **Divididas:** Aposta em **pixbet 365 baixar** dois números adjacentes e paga 17 vezes a aposta.
- **Complexas:** Aposta em **pixbet 365 baixar** três, quatro ou seis números e paga de 11 a 5 vezes a aposta.

#### **Estratégias para Ganhar na Roleta**

Existem algumas estratégias que podem ajudar a aumentar suas chances de ganhar na roleta. Confira algumas delas abaixo:

- **Estratégia Martingale:** Inicie com uma aposta pequena e dobre a aposta a cada perda. Quando ganhar, volte à aposta inicial.
- **Estratégia Paroli:** Inicie com uma aposta pequena e aumente a aposta a cada ganho. Quando sofrer uma perda, volte à aposta inicial.
- **Gerenciamento de Bankroll:** Defina um limite de dinheiro para jogar e não exceda esse limite, independentemente de estar ganhando ou perdendo.

#### **Conclusão**

Ganhar dinheiro na roleta do Pixbet é possível, mas lembre-se de que é preciso sorte e conhecimento. Aprenda sobre os tipos de apostas e as estratégias de jogo antes de começar a jogar. E, acima de tudo, jogue de forma responsável e com dinheiro que possa se dar ao luxo de perder.

## **3. pixbet 365 baixar : pixbet 365 login**

bet365 apostas esportivas

Descubra as melhores apostas esportivas do Brasil na bet365!

Se você apaixonado por esportes e quer vivenciar a emoção de apostar em **pixbet 365 baixar** seus times e jogadores favoritos, a bet365 é o lugar certo para você. Com uma ampla variedade de opções de apostas e as melhores cotações do mercado, a bet365 oferece uma experiência de apostas incomparável.

pergunta: Quais as modalidades esportivas disponíveis para apostas na bet365? resposta: Na bet365, você encontra uma grande variedade de modalidades esportivas para apostar, incluindo futebol, basquete, tênis, vôlei, MMA e muito mais.

#### **Informações do documento:**

Autor: symphonyinn.com Assunto: pixbet 365 baixar Palavras-chave: **pixbet 365 baixar | Visite o site de apostas:casa de aposta play pix** Data de lançamento de: 2024-08-08

#### **Referências Bibliográficas:**

- 1. [como compartilhar aposta betano](/como-compartilhar-aposta-betano-2024-08-08-id-20965.pdf)
- 2. <u>[casa de aposta bet 7](/casa-de-aposta-bet-7-2024-08-08-id-16324.pdf)</u>
- 3. <u>[site aposta ganha](/site-apost-a-ganha-2024-08-08-id-43556.pdf)</u>
- 4. [sites de apostas esportivas com bonus](https://www.dimen.com.br/aid-category-artigo/article/sites-de-apost-as-esportivas-com-bonus-2024-08-08-id-44717.htm)